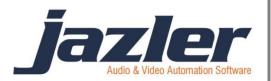

# Jazler RadioStar 2

User Manual

Clocks

### Contents

| 1 | Summary                       | . 3 |
|---|-------------------------------|-----|
| 2 | Creating a Clock              | . 3 |
| 3 | Assign the clock to time slot | . 8 |
| 4 | Force Clocks                  | 10  |

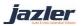

### **1** Summary

Jazler needs a plan in order to play music depending on your needs. In order to achieve that, you have to give some instructions on which category you want to play, either there are songs or jingles, sweepers, spots etc. You set a roadmap of categories and then assign it in a timeslot to have it repeated continuously. This roadmap is the Clock.

### 2 Creating a Clock

Let's create a clock with pop, rock and a jingle among them. First we are going to Scheduling  $\rightarrow$  Auto Program Scheduler in the Control Panel.

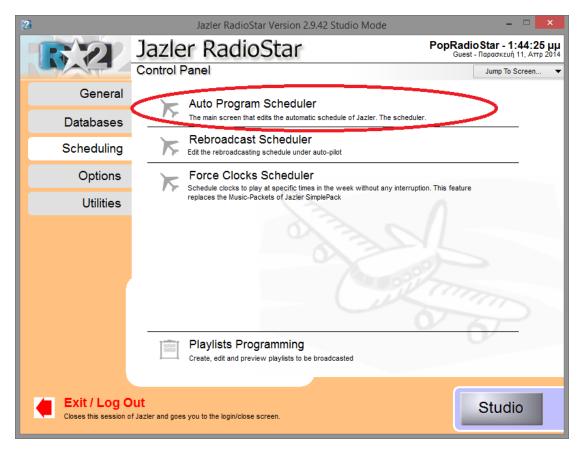

Figure 2-1

jazler

## Jazler Software 4 Jazler RadioStar 2

As we see below this is the main screen. On the main screen we have some options about the time slots for a specific day and the current clocks assigned in the time slots. (Later, we will see more). On the left, there is the list of available clocks. There are 4 available clocks. By pressing "*Add*" on the left, below the Clocks list, we are being lead to another screen.

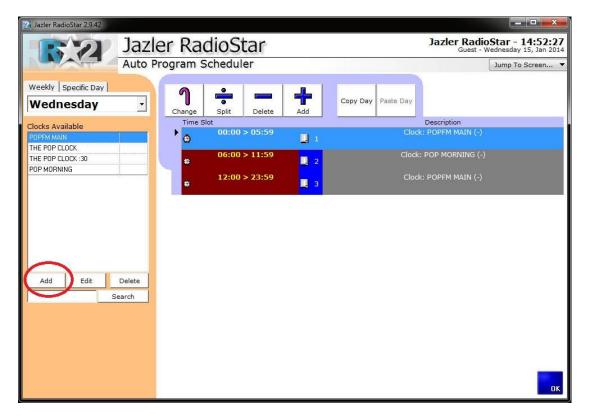

Figure 2-2

Then, we assign a name to the clock (*Pop Rock*).

| Jazler Radio             | Star 2.9.69      |   |
|--------------------------|------------------|---|
| Please enter the name of | f the new clock. |   |
| Pop Rock                 |                  |   |
|                          |                  |   |
|                          | ОК               | X |

Figure 2-3

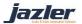

# Jazler Software 5 Jazler RadioStar 2

| Jazler RadioStar 2.9.42                                                |                                 |                                                                                   |
|------------------------------------------------------------------------|---------------------------------|-----------------------------------------------------------------------------------|
| Jazler Ra                                                              |                                 | Jazler RadioStar - 15:09:39<br>Guest - Wednesday 15, Jan 2014<br>Jump To Screen V |
| Songs Jingles Spots Sweepers Events                                    | Clock Name: Pop Rock            | Junp to burgenin                                                                  |
|                                                                        |                                 |                                                                                   |
| Category   Specific Song   Specific Artist                             | Comments: 2rock-sweeper-pop     |                                                                                   |
| Category 1 Category 2<br>Rock Category 2(All)<br>Category 3 Properties | Change Delete Add Insert        |                                                                                   |
| Category 3(All)  Properties(All)                                       | ▶ 🥎 ~0s > 04:00" 🔬 1 Song: Rock |                                                                                   |
| Vocal Presence<br>Vocal Presence( 💌                                    |                                 |                                                                                   |
| Scales                                                                 |                                 |                                                                                   |
| Time Period                                                            |                                 |                                                                                   |
| Year(All)   Year(All)                                                  |                                 |                                                                                   |
| Priority                                                               |                                 |                                                                                   |
| Priorities(All  > Priorities(All                                       |                                 |                                                                                   |
| BPM:<br>BPM(AII) V > BPM(AII) V                                        |                                 |                                                                                   |
|                                                                        |                                 |                                                                                   |
|                                                                        |                                 |                                                                                   |
|                                                                        |                                 |                                                                                   |
|                                                                        |                                 |                                                                                   |
| Jazler Found:                                                          |                                 |                                                                                   |
| 1826 Songs                                                             |                                 |                                                                                   |
| Songs Avg Time:                                                        |                                 |                                                                                   |
| 226sec (4min)                                                          |                                 |                                                                                   |
| Reset Preview Songs                                                    |                                 |                                                                                   |
|                                                                        |                                 |                                                                                   |
|                                                                        |                                 | ок                                                                                |

#### Figure 2-4

On the top, we can add some description in the comments area. Here we create a rotation pattern. We decided that the pattern we would like to play is rock-rock-pop-rock-pop-rock-pop-rock-pop-rock. In order to do so, we choose the tab songs and the category rock and press "*Add*". The newly added row will be placed at the end of the list. Then, we add another rock one and we continue by changing the category to pop and pressing add again. From now on, we follow the pattern we decided, and create the clock.

Also, each time we change the filters, Jazler will inform us how many songs there are and their average time.

jazler

# Jazler Software 6 Jazler RadioStar 2

| 2 Jazler RadioStar 2.9.42                                                                                                    |                                                                                                    |                                                              |
|----------------------------------------------------------------------------------------------------|----------------------------------------------------------------------------------------------------|--------------------------------------------------------------|
|                                                                                                    | adioStar                                                                                                    | Jazler RadioStar - 15:07:07<br>Guest - Thursday 16, Jan 2014 |
| Clock Analys                                                                                                    | is: Pop Rock                                                                                                    | Jump To Screen 🔻                                             |
| Songs Jingles Spots Sweepers Events                                                                                                    | Clock Name: Pop Rock                                                                                                    |                                                              |
| Category   Specific Song   Specific Artist                                                                                                    | Comments: rock-jingle-pop                                                                                                    |                                                              |
| Categories                                                                                                    |                                                                                                    |                                                              |
| Category 1 Category 2                                                                                                    | ባ 🗕 🕂 🥕                                                                                                    |                                                              |
| Pop Category 2(All)                                                                                                    | Change Delete Add Insert                                                                                                    |                                                              |
| Category 3 Properties                                                                                                    | Estimated Tim Description                                                                                                    |                                                              |
| Category 3(All)   Properties(All)                                                                                                    |                                                                                                    |                                                              |
| Vocal Presence<br>Vocal Presence( •                                                                                                    |                                                                                                    |                                                              |
| Vocal Presence(_+]                                                                                                    | 😵 ~12:00" > 🦺 4 Song: Rock                                                                                                    |                                                              |
| Scales                                                                                                    | 😵 ~16:00" > 🤧 5 Song: Pop                                                                                                    |                                                              |
| Time Period                                                                                                    | A 20:00" > A 6 Song: Pop     Song: A 20:00" > A 7 Song: Rock     Song: Rock     A 20:00" > A 7 Song: Rock     A 20:00" > A 20:00" > A 2 |                                                              |
| Year(All) Vear(All)                                                                                                    | 🚯 ~28:00" > 🦂 8 Song: Rock                                                                                                    |                                                              |
| Priority                                                                                                    | 💊 ~32:00" > 🦺 9 Song: Pop                                                                                                    |                                                              |
| Priorities(All  Priorities(All | ▶ 🥎 ~36:00" > 🄬 10 Song: Rock                                                                                                    |                                                              |
| BPM(All) V > BPM(All) V                                                                                                    |                                                                                                    |                                                              |
|                                                                                                    |                                                                                                    |                                                              |
|                                                                                                    |                                                                                                    |                                                              |
|                                                                                                    |                                                                                                    |                                                              |
|                                                                                                    |                                                                                                    |                                                              |
| Jazler Found:<br>4729 Songs                                                                                                    |                                                                                                    |                                                              |
| 4723 30ilgs                                                                                                    |                                                                                                    |                                                              |
| Songs Avg Time:<br>224sec (4min)                                                                                                    |                                                                                                    |                                                              |
|                                                                                                    |                                                                                                    |                                                              |
| Reset Preview Songs                                                                                                    |                                                                                                    |                                                              |
|                                                                                                    |                                                                                                    |                                                              |
|                                                                                                    | - L                                                                                                    |                                                              |
|                                                                                                    |                                                                                                    | OK                                                           |
|                                                                                                    |                                                                                                    |                                                              |

Figure 2-5

The clock is configured, as we can see above, the pattern that we decided is formed. Jazler shows approximately the clock's duration and when will play each song. Now it's time to add some jingles among songs to have a nice transition between them. We will choose to add random jingles based in 2 categories, VOCAL SHOTGUNS and POWER TRANSITION.

jazler

In order to place the jingles between the songs we have to select the tab jingles and the desired category of jingles, highlight the song that we want the jingle to play before, and then press *"Insert"*. This way, the newly added jingle will be inserted right before the selected song.

As we can see below, the clock is ready! Jazler will choose to play a random Rock song followed by another one and after that a Pop and so on. After each song, there will be a random jingle selection based on their category. There are 20 audio files (10 of them are songs and the others are jingles) and the duration of this clock is approximately 40 minutes. This means, that every 40 minutes Jazler will repeat the clock.

|                                                                       | Jazler Ra<br>Clock Analysis |                                                    | Jazler RadioStar - 16:48:1<br>Guest - Thursday 16, Jan 20:<br>Jump To Screen |
|-----------------------------------------------------------------------|-----------------------------|----------------------------------------------------|------------------------------------------------------------------------------|
| Songs Jingles Spots Sw                                                |                             | Clock Name: Pop Rock                               |                                                                              |
|                                                                       |                             | Comments: rock-jingle-pop                          |                                                                              |
| <ul> <li>Random Jingle based on</li> <li>C Specific Jingle</li> </ul> | category                    |                                                    |                                                                              |
| VOCAL SHOTGUNS                                                        |                             |                                                    |                                                                              |
| Title                                                                 | Duration                    | 1 - + ( 🥕                                          |                                                                              |
| VSG-THEPOP01                                                          | 2.95                        | Change Delete Add Insert                           |                                                                              |
| VSG-THEPOP02                                                          | 2.77                        | Estimated Time Period Description                  |                                                                              |
| VSG-THEPOP03                                                          | 2.44                        |                                                    |                                                                              |
| VSG-THEPOP04                                                          | 4.01                        | 😵 ~04:00" > 04:00" 💆 2 Jingle From Ca              | ategory POWER TRANSITION                                                     |
| VSG-THEPOP05                                                          | 2.24                        | 💊 ~04:00" > 08:00" 🦺 3 Song: Rock                  |                                                                              |
| VSG-THEPOP06                                                          | 2.16                        | 💊 ~08:00" > 08:00" 🧕 4 <mark>Jingle From Ca</mark> | ategory VOCAL SHOTGUNS                                                       |
| VSG-THEPOP07                                                          | 4.21                        |                                                    |                                                                              |
| VSG-THEPOP08                                                          | 4.47                        | A 12:00" > 12:00" 6 Jingle From Ca                 | ategory VOCAL SHOTGUNS                                                       |
| VSG-THEPOP09                                                          | 5.5                         | 🚱 ~12:00" > 16:00" 🦂 7 Song: Rock                  |                                                                              |
| VSG-THEPOP10                                                          | 1.9                         |                                                    | ategory VOCAL SHOTGUNS                                                       |
| VSG-THEPOP11                                                          | 3.16                        | 🚱 ~16:00" > 20:00" 🦂 9 Song: Pop                   |                                                                              |
| VSG-THEPOP12                                                          | 5.01                        |                                                    | ategory VOCAL SHOTGUNS                                                       |
| VSG-THEPOP13                                                          | 2.99                        |                                                    |                                                                              |
| VSG-THEPOP14                                                          | 1.76                        |                                                    | ategory POWER TRANSITION                                                     |
| VSG-THEPOP15                                                          | 2.99                        |                                                    |                                                                              |
| VSG-THEPOP16                                                          | 2.61                        |                                                    | ategory POWER TRANSITION                                                     |
| VSG-THEPOP17                                                          | 2.98                        |                                                    |                                                                              |
| VSG-THEPOP18                                                          | 2.16                        |                                                    | ategory POWER TRANSITION                                                     |
| VSG-THEPOP19                                                          | 2.75                        | 🚱 ~32:00" > 36:00" 🦺 17 Song: Pop                  |                                                                              |
| VSG-THEPOP20                                                          | 2.39                        |                                                    | ategory VOCAL SHOTGUNS                                                       |
| VSG-THEPOP21                                                          | 4.82                        |                                                    |                                                                              |
|                                                                       |                             | ♦ ~40:00" > 40:00" ○ 20 Jingle From Ca             |                                                                              |

Figure 2-6

jazler

### 3 Assign the clock to time slot

Now, we are ready to assign the clock to the time slots we want. At first, select the desired clock and then press "*Add*" on the main Auto Program Scheduler, (Figure 3-2) then Jazler will pop up a new window, where we set start and end time (Figure 3-1). There are also several buttons to set easily predefined durations.

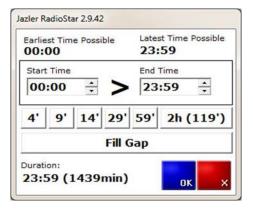

Figure 3-1

| Jazler RadioStar Jazler RadioStar - 15:36<br>Guest - Friday 17, Jan<br>Auto Program Scheduler Jump To Screen.<br>Weekly Specific Day<br>Thursday Copy Day Paste Day |                    |
|----------------------------------------------------------------------------------------------------|--------------------|
| Weekly Specific Day<br>Thursday  Copy Day Paste Day Copy Day Paste Day                                                                                              | <b>:10</b><br>2014 |
| Thursday Change Split Delete Add Copy Day Paste Day                                                                                                    |                    |
| Change Split Delete Add                                                                                                    |                    |
|                                                                                                    |                    |
| Clocks Available Time Slot Description Description Description Description Description Description Description                                                      | _                  |
| POPFM MAIN  THE POP CLOCK  Clock Pop Rock (Tock-jingle-pop)  1                                                                                                    |                    |
| THE POP CLOCK :30                                                                                                    |                    |
| POP MORNING                                                                                                    |                    |
| Pap Rock.                                                                                                    |                    |
|                                                                                                    |                    |
|                                                                                                    |                    |
|                                                                                                    |                    |
|                                                                                                    |                    |
|                                                                                                    |                    |
| Add Edit Delete                                                                                                    |                    |
| Search                                                                                                    |                    |
|                                                                                                    |                    |
|                                                                                                    |                    |
|                                                                                                    |                    |
|                                                                                                    |                    |
|                                                                                                    | ОК                 |

Figure 3-2

As we see above, we have programmed for all the whole day to play this specific clock. Let's add both POPFM MAIN and POP MORNING.

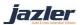

### Jazler Software 9 Jazler RadioStar 2

| Z Jazler RadioStar 2.9.42          | 7      |                                     |                                                            |
|------------------------------------|--------|-------------------------------------|------------------------------------------------------------|
| 52                                 | Jazl   | er RadioStar                        | Jazler RadioStar - 15:45:38<br>Guest - Friday 17, Jan 2014 |
|                                    | Auto P | Program Scheduler                   | Jump To Screen 🔻                                           |
| Weekly Specific Day                |        | Change Split Delete Add             | Copy Day Paste Day                                         |
| Clocks Available                   |        | Time Slot                           | Description                                                |
| POPFM MAIN                         |        | 00:00 > 06:29<br>₩ <mark>및</mark> 1 | Clock: Pop Rock (rock-jingle-pop)                          |
| THE POP CLOCK<br>THE POP CLOCK :30 |        | 06:30 > 12:00 <mark>↓</mark> 2      | Clock: POP MORNING (-)                                     |
| POP MORNING<br>Pop Rock            |        | ↓ 12:01 > 19:59                     | Clock: Pop Rock (rock-jingle-pop)                          |
|                                    |        | ▶ 20:00 > 23:59                     | Clock: POPFM MAIN (-)                                      |
| Add Edit                           | Delete |                                     |                                                            |
|                                    | Search |                                     |                                                            |
|                                    |        |                                     |                                                            |
|                                    |        |                                     |                                                            |
|                                    |        |                                     |                                                            |
|                                    |        |                                     | ак                                                         |
|                                    |        |                                     |                                                            |

#### Figure 3-3

The above figure shows the final auto program for the specific day (Thursday). Essentially at 00:00 and for 6:30 hours Jazler will play continuously the pattern we have described in the clock Pop Rock. After that and for 5:30 hours will keep playing the corresponding POP MORNING pattern and so on.

If we want to copy the whole day to another then we must press "*Copy Day*" and then select the desired day and press "*Paste Day*".

#### Important!!!

When changing the pattern of a clock the effects will also take place at all time slots that this clock is applied to!!! For example, if you edit a clock and add one more jingle and a song in order for it to be applied to a specific time slot, then ALL the other time slots that use this clock will be modified too!

jazler

### 4 Force Clocks

You can schedule clocks to play at specific times in the week. Let's create a pop clock with the same way as seen on chapter 3. A nice example is that you want to play every XX:25 a 90's hit. To do this, you can add some songs from the songs database as "90's Top Hits" properties. Also, you could select a category for much bigger variety. Of course, to complete this special clock it would be nice a special jingle category or an event as opening, like the example below.

|                                    | ler Ra     |           |          |                                                                                                    |            | Jazler | Guest - Friday 17, Jan |
|------------------------------------|------------|-----------|----------|----------------------------------------------------------------------------------------------------|------------|--------|------------------------|
| Clock                              | Analysis   | THE PO    | OP CLO   | СК                                                                                                    |            |        | Jump To Screen         |
| Gongs   Jingles   Spots   Sweepers | Events     | Clock N   | ame: THE | POP CLOCK                                                                                                    |            |        |                        |
| All                                | •          | Comme     | ents: -  |                                                                                                    |            |        |                        |
| Title [                            | Duration 🔺 |           |          |                                                                                                    |            |        |                        |
| NICK ON THE POP FM 2 (F)           | 2.03       | 9         |          |                                                                                                    |            |        |                        |
| NICK ON THE POP FM 3               | 2,52       |           |          |                                                                                                    |            |        |                        |
| OP BED 01 (SKETO 1'47')            | 101.57     | Change    | Delete   | Add                                                                                                    | Insert     |        |                        |
| OP BED 01 (SONG OPENING 52')       | 52.45      | Estimated | Tim      | Description                                                                                                    |            |        |                        |
| POP BED 02 (SONG OPENING 56')      | 56.26      |           | > 05 🛞   | A CONTRACTOR OF A CONTRACTOR OF A CONTRACTOR O | PCLOCK LOG | 0      |                        |
| OP BED 03 (SONG OPENING 57')       | 57.42      | ↔ ••0:    |          |                                                                                                    |            |        |                        |
| OP BED 04 (SONG OPENING 60')       | 59.82      | <b>W</b>  | See.     |                                                                                                    |            |        |                        |
| OP BED 05 (SKETO BREAKBEA          | 58.62      |           |          |                                                                                                    |            |        |                        |
| OP BED 06 (SKETO FUNKY 60')        | 59.9       |           |          |                                                                                                    |            |        |                        |
| OP BED 07 (ELECTRO BEAT WI         | 59.21      |           |          |                                                                                                    |            |        |                        |
| OP BED 08 (CARNAVAL MUSIC          | 59.67      |           |          |                                                                                                    |            |        |                        |
| OP BED 09 (MY No1 INSTRUME         | 82.83      |           |          |                                                                                                    |            |        |                        |
| POPCLOCK LOGO 2                    | 4.96       |           |          |                                                                                                    |            |        |                        |
| TART 02                            | 25.7       |           |          |                                                                                                    |            |        |                        |
| TART 03                            | 18.98      |           |          |                                                                                                    |            |        |                        |
| THE BILLBOARD TOP 40 HIGHLI        | 3.45       |           |          |                                                                                                    |            |        |                        |
| HE BILLBOARD TOP 40 HIGHLI         | 3.62       |           |          |                                                                                                    |            |        |                        |
| HE DAILY AFTERNOON SHOW            | 2.6        |           |          |                                                                                                    |            |        |                        |
| HE DAILY AFTERNOON SHOW            | 4.05       |           |          |                                                                                                    |            |        |                        |
| THE DAILY AFTERNOON SHOW           | 6.42       |           |          |                                                                                                    |            |        |                        |
| HE DAILY AFTERNOON SHOW            | 6.58       |           |          |                                                                                                    |            |        |                        |
| THE DAILY AFTERNOON SHOW           | 2.9        |           |          |                                                                                                    |            |        |                        |
| HE DAILY AFTERNOON SHOW            | 3.9        |           |          |                                                                                                    |            |        |                        |
| HE DAILY AFTERNOON SHOW            | 6.12       |           |          |                                                                                                    |            |        |                        |
| THE UK TOP 40 HIGHLIGHTS           | 3.25       |           |          |                                                                                                    |            |        |                        |
| THE UK TOP 40 HIGHLIGHTS (F)       | 3.3        |           |          |                                                                                                    |            |        |                        |
| THEPOPCLOCK LOGO                   | 4.34       |           |          |                                                                                                    |            |        |                        |
| ODAYS HOT SINGLE                   | 1.54       |           |          |                                                                                                    |            |        |                        |
| ODAYS HOT SINGLE (F)               | 1.67       |           |          |                                                                                                    |            |        |                        |
| ODAYS HOT SINGLE (F)               | 1.6/ -     |           |          |                                                                                                    |            |        |                        |

Figure 4-1

From the Control Panel, press Force Clocks Scheduler.

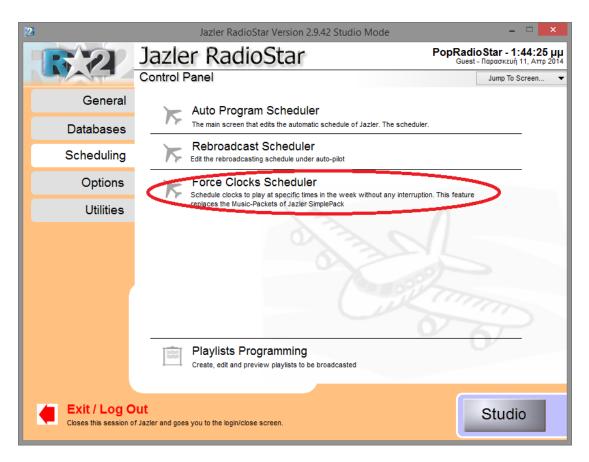

Figure 4-2

jazler

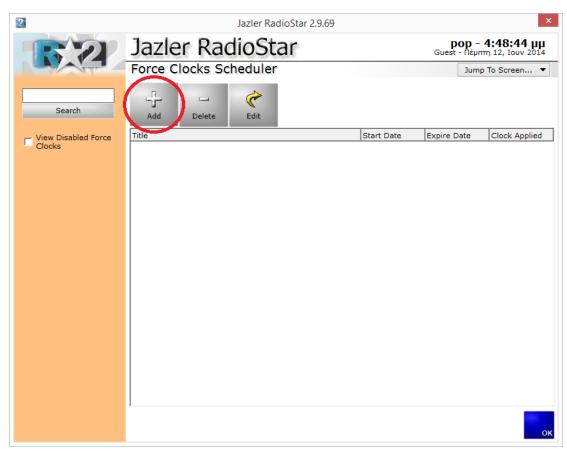

In order to add a new Force Clock press "Add".

Figure 4-3

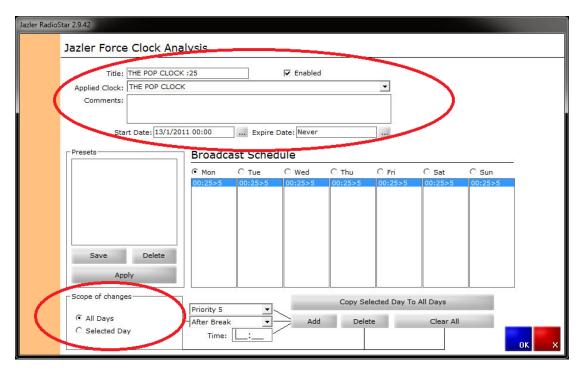

As you see below this is Jazler's Force Clock Analysis.

Figure 4-4

You can give a title to the force clock and some comments for detailed description. Select the POP CLOCK as the "Applied Clock" and set the start date. If you want the clock to be aired forever check Never as Expire Date. At first you have to select if you want the clock to be applied at all days or in a specific day. Then you choose the priority, the position, before or after the Break and the time. Let's put at All days with priority 5 and after the break at 00:25 and press "*Add*". Now all days have a force clock on 00:25 with priority 5 and it will be aired after the break.

jazler

Now we must repeat this procedure for every hour. (Figure 4-5)

When you are finished and have the complete schedule on every day, if you press "*Save*" below the Presets the whole schedule will be saved.

| Title: TH           | E POP CLOCK :2                                                                                                    | K :25 🔽 Enabled    |          |      |                    |   |         |   |             |   |         |   |         |    |
|---------------------|----------------------------------------------------------------------------------------------------|--------------------|----------|------|--------------------|---|---------|---|-------------|---|---------|---|---------|----|
| Applied Clock: TH   | E POP CLOCK                                                                                                    |                    |          |      |                    |   |         | _ | -           |   |         |   |         |    |
| Comments:           |                                                                                                    |                    |          |      |                    |   |         |   |             |   |         |   |         |    |
|                     |                                                                                                    |                    |          |      |                    |   |         |   |             |   |         |   |         |    |
| Start D             | ate: 20/1/2014                                                                                                    | 00:00              | Expire   | e Da | te: Never          |   |         |   |             |   |         |   |         |    |
| Presets             |                                                                                                    | Due e des          |          |      | 1-                 |   |         |   |             |   |         |   |         |    |
| every hour :25      |                                                                                                    | Broadca            | ast Sche | au   | le                 |   |         |   |             |   |         |   |         |    |
| every nour res      |                                                                                                    | Mon                | C Tue    |      | 0 Wed              |   | C Thu   |   | C Fri       |   | C Sat   |   | C Sun   |    |
|                     |                                                                                                    | 10:25>5            | 10:25>5  |      | 10:25>5            |   | 10:25>5 |   | 10:25>5     |   | 10:25>5 |   | 10:25>5 |    |
|                     |                                                                                                    | 11:25>5            | 11:25>5  |      | 11:25>5            |   | 11:25>5 |   | 11:25>5     |   | 11:25>5 |   | 11:25>5 |    |
|                     |                                                                                                    | 12:25>5            | 12:25>5  |      | 12:25>5            |   | 12:25>5 |   | 12:25>5     |   | 12:25>5 |   | 12:25>5 |    |
|                     |                                                                                                    | 13:25>5            | 13:25>5  |      | 13:25>5            |   | 13:25>5 |   | 13:25>5     |   | 13:25>5 |   | 13:25>5 |    |
|                     |                                                                                                    | 14:25>5            | 14:25>5  |      | 14:25>5            |   | 14:25>5 |   | 14:25>5     |   | 14:25>5 |   | 14:25>5 |    |
|                     |                                                                                                    | 15:25>5            | 15:25>5  |      | 15:25>5            | _ | 15:25>5 | _ | 15:25>5     |   | 15:25>5 |   | 15:25>5 |    |
|                     |                                                                                                    | 16:25>5<br>17:25>5 | 16:25>5  |      | 16:25>5<br>17:25>5 |   | 16:25>5 |   | 16:25>5     |   | 16:25>5 |   | 16:25>5 | 1  |
|                     |                                                                                                    | 17:25>5            | 17:25>5  |      | 17:25>5            |   | 17:25>5 |   | 17:25>5     |   | 17:25>5 |   | 17:25>5 |    |
|                     | A DOMESTIC STREET, STREET, STRE |                    | 19:25>5  |      | 10:25>5            | E | 10:25>5 | E | 19:25>5     | Ε | 10:25>5 | - | 19:25>5 | -  |
| Save                |                                                                                                    | 20:25>5            | 20:25>5  |      | 20:25>5            |   | 20:25>5 |   | 20:25>5     |   | 20:25>5 |   | 20:25>5 |    |
|                     |                                                                                                    | 21:25>5            | 21:25>5  |      | 21:25>5            |   | 21:25>5 |   | 21:25>5     |   | 21:25>5 |   | 21:25>5 |    |
| Apply               |                                                                                                    | 22:25>5            | 22:25>5  |      | 22:25>5            |   | 22:25>5 |   | 22:25>5     |   | 22:25>5 |   | 22:25>5 | 10 |
|                     |                                                                                                    | 23:25>5            | 23:25>5  | -    | 23:25>5            | - | 23:25>5 | + | 23:25>5     | - | 23:25>5 | - | 23:25>5 | -  |
|                     |                                                                                                    |                    |          | _    |                    | - |         | - |             |   |         | - |         | -  |
| -Scope of changes - |                                                                                                    |                    |          |      |                    |   | Comus   | - | stad Dave T |   | Dave    |   |         |    |
|                     | Priority 5                                                                                                    |                    |          |      |                    |   |         |   |             |   |         |   |         |    |

Figure 4-5

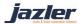